# Diseño de Plataforma Remota para Prácticas de Laboratorio

Héctor Hugo Mazzeo hhmgvm@yahoo.com; José A. Rapallini josrap@gmail.com; Marcelo Zabaljauregui mzabaljauregui@gmail.com; Omar E. Rodríguez rodriguezomarlp@gmail.com Universidad Tecnológica Nacional – Facultad Regional La Plata La Plata, Buenos Aires, Argentina

#### RESUMEN

En muchas ocasiones, el contenido de las clases prácticas en asignaturas de carreras como Ingeniería se ve limitado por los recursos disponibles en los laboratorios. Estas limitaciones, que habitualmente tienen que ver con las capacidades de los recursos experimentales -generalmente escasos- pueden ser remediadas en gran medida mediante la utilización de Internet y realidad virtual aplicados al desarrollo de prácticas de laboratorio.

Las aplicaciones existentes en el mercado para realizar actividades de laboratorio en forma virtual y remota suelen ser costosas o difíciles de utilizar y en la mayoría de los casos no se adaptan a todas las necesidades requeridas en la enseñanza universitaria.

Surgió entonces la idea de formular un PID con el objetivo de desarrollar un laboratorio de ensayo de aplicaciones de hardware-software sobre el cual pudiera experimentarse con sistemas reales a distancia, sin necesidad de concurrir físicamente al mismo, facilitando el acceso de los estudiantes a las labores relacionadas con la formación práctica con libertad de horarios y tiempos. El resultado fue el desarrollo de un laboratorio virtual y remoto con software libre, adaptable a la realización de prácticas de distinta índole y con diferentes

Palabras clave: laboratorio, remoto, virtual, codiseño, microcontrolador, embebido.

### **CONTEXTO**

Este proyecto está enmarcado dentro del PID EIIFILP0003619TC, Laboratorios Virtuales y Remotos, homologado en el año 2015. Participa de su ejecución el grupo de Codiseño hardware/software para Aplicacio-

nes de Tiempo Real (CODAPLI), dedicado fundamentalmente a la investigación y desarrollo de proyectos relacionados con los sistemas de tiempo real: sistemas centralizados y distribuidos basados en computadoras personales, control y adquisición de datos, sistemas embebidos basados en placas con microcontrolador, etc.

El proyecto se desarrolla dentro del ámbito del Departamento de Sistemas de Información de la Universidad Tecnológica Nacional, Facultad Regional La Plata, institución que financia íntegramente el proyecto facilitando asimismo las instalaciones y equipamiento del laboratorio.

#### 1. INTRODUCCIÓN

A través de este proyecto se buscó brindar a los usuarios la posibilidad de realizar prácticas en entornos controlados, simulando ambientes de trabajo en donde se pueda interactuar en forma remota con los dispositivos o sistemas físicos, químicos, electrónicos, etc.

Para cada caso particular, sólo es necesario modificar el software y hardware propio de la aplicación a automatizar, adaptar sus entradas y salidas y reconfigurar algunos parámetros del sistema para acondicionarlo y vincularlo apropiadamente con el sistema principal.

View metadata, citation and similar papers at <u>core.ac.uk</u> brought to you by  $\int_{\mathbb{R}}$  CORE Uno de los objetivos que se planteó en el  $p$  prorteque to  $p$  to  $p$  as  $p$  as  $q$  as  $q$  as  $q$  as  $q$  as  $q$  as  $q$  as  $q$  as  $q$  as  $q$  as  $q$  as  $q$  as  $q$  as  $q$  as  $q$  as  $q$  as  $q$  as  $q$  as  $q$  as  $q$  as  $q$  as  $q$  as  $q$  as  $q$  as  $q$  as  $q$  as  $q$  as disponga de una plataforma remota con la cual poner en práctica los conocimientos adquiridos en las materias que cursa, sin la necesidad de recurrir a la adquisición de material extra curricular.

> Para ello se implementó una red de computadoras con conexión a Internet, cada una de las cuales dispone de los siguientes elementos:

- Una cámara web y una placa microcontrolada con entradas y salidas analógicas y digitales conectada a la computadora local mediante un puerto USB. Esta placa permite implementar un sistema embebido con escaso o nulo hardware adicional.

- Hardware y software específicos para el desarrollo de la práctica de laboratorio. Aquí es donde se debe analizar cada práctica en particular y definir cuáles son las necesidades en cada caso: sensores y/o actuadores, interfaces o drivers de potencia para comandar los dispositivos electromecánicos, etc. En ciertos casos puede ser necesario cambiar directamente la placa microcontrolada por otra de mayores prestaciones en cuanto a número de entradas-salidas, capacidad de memoria, potencia del microcontrolador, etc.

La aplicación de software principal desarrollada por el grupo de investigación y encargada de automatizar las tareas de la práctica, gestionar las conexiones de datos, turnos y horarios de utilización, etc.

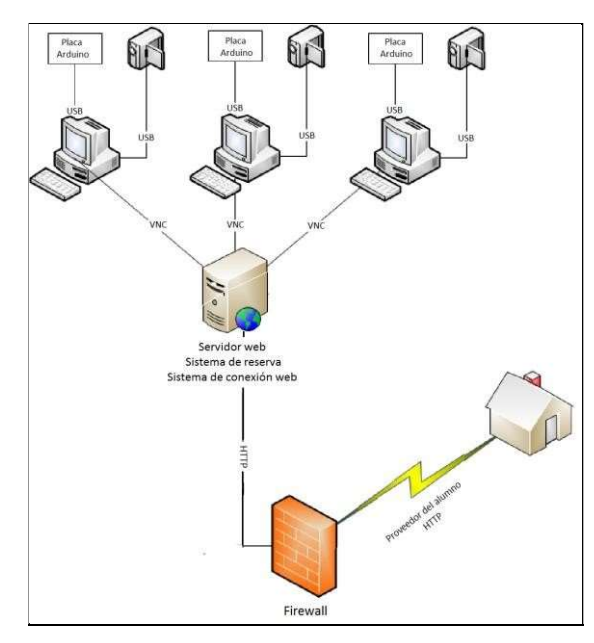

Fig. 1. Diagrama esquemático del laboratorio remoto

En los entornos educativos a distancia, resulta esencial disponer de un mecanismo que permita analizar, gestionar y compartir los recursos entre los usuarios. Cuando se trabaja en un entorno colaborativo con experimentos

reales ubicados en un laboratorio teleoperado, resulta obligatorio la implementación de un "gestor de acceso" mediante reservas. Es por ello que todas las máquinas se conectan a un servidor que se encarga de gestionar las reservas de los laboratorios y permite a los usuarios acceder al mismo por medio de un navegador web con soporte Java instalado (fig. 1).

El proyecto se dividió en tres etapas:

1) Puesta en funcionamiento de las PC locales con las cámaras IP y las placas conectadas y configuradas adecuadamente como también del servidor que permite conectarse a las mismas desde la web.

Para tal fin se instalaron y configuraron las siguientes aplicaciones:

- Para las máquinas locales: un servidor VNC para la visualización de la experimentación remota y la aplicación propia para el desarrollo de la práctica de laboratorio (habrá que implementar en cada caso hardware y software de control, sensores, actuadores, etc.).

- Para el gestor de acceso: un servidor Apache con Bootstrap. Se utilizaron distintas tecnologías: HTML, PHP, JQuery y LDAP. La conjunción de las mismas permitió diseñar un portal ágil para la gestión de los laboratorios, tanto para los usuarios como para los administradores de la plataforma. Además el uso combinado de Tomcat y Guacamole provee el acceso remoto a través de HTML 5.

2) Diseño de un sistema de reservas para gestionar los laboratorios y adecuación del sistema de acceso web para que pueda convivir con el sistema de reservas.

Ya que el sistema permite seleccionar distintos laboratorios para realizar, el usuario deberá ingresar primero en el laboratorio correspondiente y luego ir a la opción de reserva. Una vez allí podrá seleccionar el día y horario de realización de la práctica, siempre y cuando estén disponibles.

3) Apertura de los protocolos necesarios a Internet para que el laboratorio pueda ser accedido desde cualquier lugar por el usuario

remoto. Se cuenta con dos tipos de accesos: uno dedicado a la reserva y activación del laboratorio y otro para el acceso de los administradores a fin de visualizar las reservas hechas y realizar estadísticas del uso del mismo o algún deslogueo forzado en el caso de que surja algún problema o situación imprevista.

El procedimiento para la reserva de laboratorios es el siguiente:

a) Ingresar a la URL del proyecto e ir a la solapa "Laboratorios" (fig. 2). Luego en "Reserva de laboratorios" elegir el laboratorio deseado.

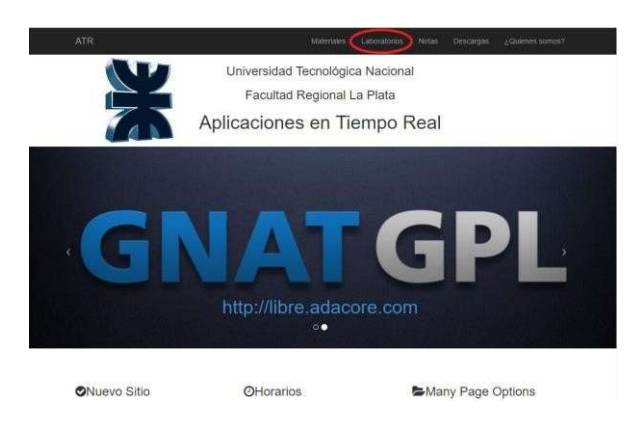

Fig. 2. Pantalla de ingreso al laboratorio remoto

b) Seleccionar la fecha y clickear en el botón "Buscar". Se mostrarán las horas disponibles para seleccionar. Elegir un horario y clickear en el botón "Reservar" (fig. 3).

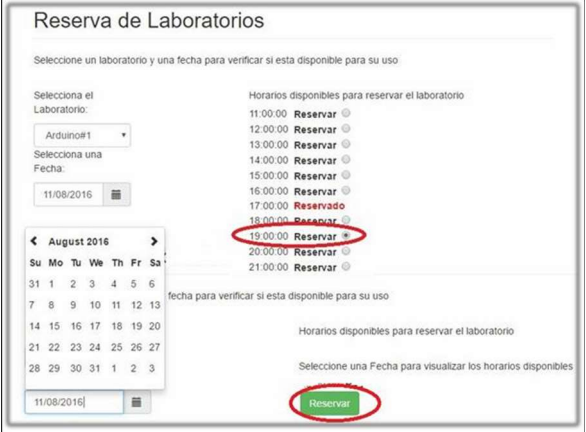

Fig. 3. Ingreso de datos para la confirmación de reserva

c) Verificar los datos que aparecen en la pantalla e ingresar el e-mail (que será el usuario necesario para loguearse) y la contraseña (fig. 4).

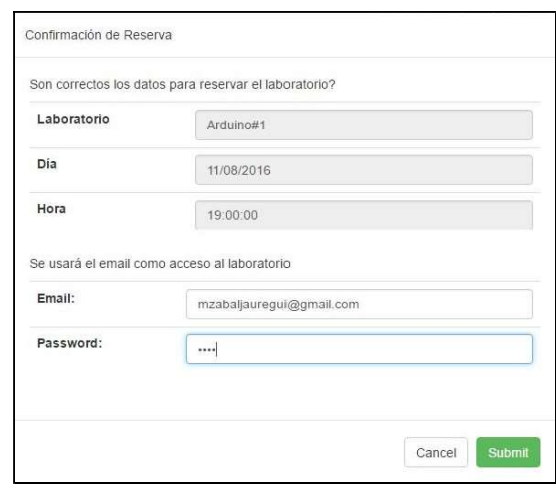

Fig. 4. Ingreso de datos para la confirmación de reserva

d) El usuario recibirá un email de confirmación de la reserva con el formato de la fig. 5. El laboratorio estará disponible durante 1 hora.

e) Finalmente, ingresando al link que fue recibido por email aparecerá la pantalla de acceso (fig. 6).

Ya se está en condiciones de operar en el laboratorio remoto. Dentro del menú Aplicaciones/ATR se encontrarán los distintos programas de la cátedra, entre ellos "Cheese" que le permitirá abrir la cámara que apunta al proyecto físico instalado en ese laboratorio (fig. 7).

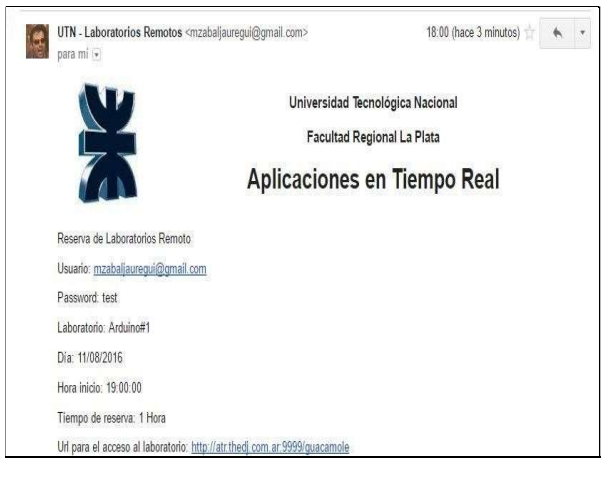

Fig. 5. Confirmación de reserva recibida por e-mail

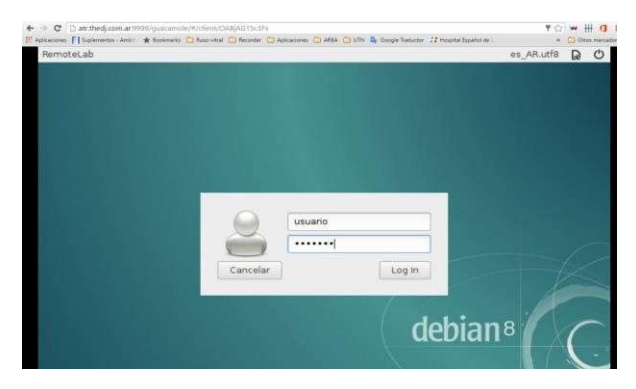

Fig. 6. Pantalla de acceso al laboratorio remoto

# 2. LÍNEAS DE INVESTIGACIÓN y DESARROLLO

En disciplinas técnicas y científicas la realización de experimentos con plantas reales es fundamental para consolidar los conceptos adquiridos en las clases teóricas. Sin embargo, debido a diferentes razones, los laboratorios reales no siempre están disponibles, lo cual impone restricciones en el aprendizaje. Afortunadamente, las nuevas tecnologías basadas en Internet pueden ser utilizadas para mejorar la accesibilidad a los experimentos.

Por consiguiente, trasladando este entorno práctico a la enseñanza a distancia, el elemento necesario para abordar la realización de prácticas sobre diversas materias de Ingeniería en Sistemas es la existencia de un sistema de apoyo a la enseñanza consistente en un laboratorio virtual y de telepresencia accesible a través de una red interna o Internet que permita al alumno practicar de una forma lo más similar posible a como si estuviese en las dependencias del laboratorio, dándole la posibilidad de manejar las simulaciones o interactuar con los sistemas reales.

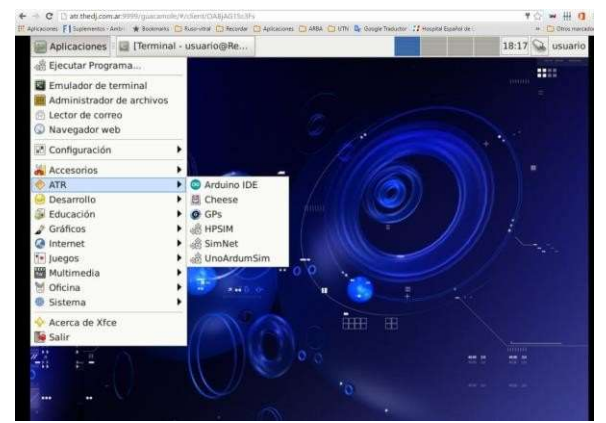

Fig. 7. Aplicaciones disponibles ya dentro del entorno

Así se conseguirán simultáneamente dos objetivos didácticos: (a) realizar prácticas relacionadas con la asignatura ampliando la disponibilidad de los laboratorios y (b) formar a los alumnos en el uso de las TICs.

El desarrollo de este proyecto requirió investigar y trabajar sobre 3 ejes básicos: desarrollo de aplicaciones de tiempo real mediante sistemas embebidos, manejo de protocolos de comunicación sobre redes TCP/IP y configuración de sistemas operativos y aplicaciones de computación virtual en red.

Las posibilidades de aplicación son variadas y cubren diversas áreas tanto en el ámbito de la educación como de la industria, pudiendo mencionarse a manera de ejemplo:

- aplicaciones industriales en desarrollos de sistemas de control de supervisión y adquisición de datos con variables de proceso a través de dispositivos sensores y actuadores de distinto tipo;

- robótica: teleoperación de brazos robóticos para manejo de sustancias peligrosas, control de posicionamiento de antenas de comunicaciones o paneles solares para generación de energía eléctrica, etc.;

- domótica o control de "edificios inteligentes": sistemas para mejoramiento del confort y ahorro de energía en edificios, seguridad y control en tiempo real de propiedades, controles de riego para el ahorro de agua, etc.

# 3. RESULTADOS OBTENIDOS/ESPERADOS

Actualmente el sistema está siendo evaluado en forma local, es decir desde la red interna de la Facultad. Las pruebas preliminares que se han hecho para acceder remotamente fueron satisfactorias pero con un delay no tolerable para la visualización de video en tiempo real. Se están gestionando los permisos para obtener las direcciones IP estáticas que permitan acceder vía Internet utilizando un enlace de mayor velocidad. En la fig. 8 puede visualizarse en forma remota la imagen de una placa electrónica sobre la cual se realizan prácticas de laboratorio con

circuitos digitales discretos (multiplexores, contadores, registros, sumadores, etc.).

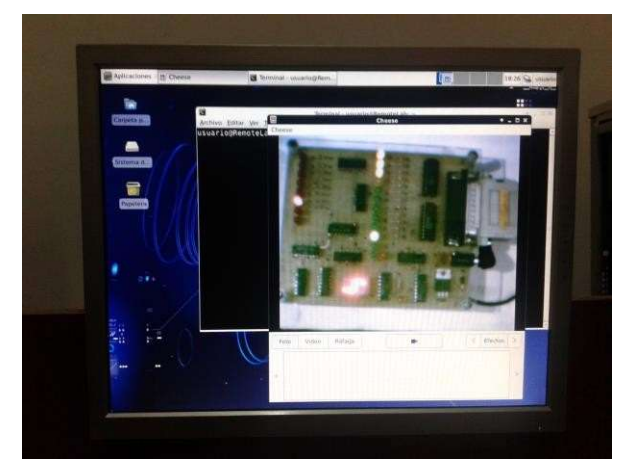

Fig. 8. Ejemplo mostrando una aplicación operada remotamente y visualizada a través de la webcam

Resta aún continuar con el mejoramiento y actualización del software y la creación de nuevas prácticas de laboratorio que se adapten a la temática de las distintas materias que deseen utilizarlo. Asimismo, falta desarrollar la parte de virtualización de laboratorios, lo que permitiría también mejorar la utilización en situaciones de bajo ancho de banda en las conexiones a Internet.

Se prevé realizar una evaluación del funcionamiento del sistema a través de estadísticas, encuestas de opiniones, etc., lo que contribuirá a encontrar fallas o problemas que requieran nuevas soluciones o mejoras en distintos aspectos del proyecto.

# 4. FORMACIÓN DE RECURSOS HUMANOS

El equipo de trabajo que participa actualmente en el desarrollo de éste y otros proyectos de investigación relacionados a la temática de los sistemas de tiempo real está conformado por dos Ingenieros en Electrónica (director y codirector del grupo) y dos Ingenieros en Sistemas que también se desempeñan como docentes en el área de Sistemas de Información de la UTN-FRLP. El grupo se completa con cuatro becarios, tres de los cuales son alumnos y un graduado de esta misma facultad.

Uno de los autores de este trabajo (Ing. Omar E. Rodríguez) se encuentra realizando su tesis de postgrado titulada "Laboratorios remotos para facilitar el aprendizaje con experimentos de hardware y software para aplicaciones de tiempo real".

Colaboran también en forma ad honorem alumnos del último año de la carrera de Ingeniería en Sistemas, quienes durante el año pasado realizaron cuatro tesinas de grado que cubren aspectos relacionados con los sistemas de tiempo real: "Domótica para el hogar", "Inmótica para aula de clases", "Sistema automatizado con caudalímetro para ahorro de agua", "Lector de perfiles de piezas mecánicas".

### 5. BIBLIOGRAFÍA

- [1] Computers & Education. Revista de Elsevier dedicada principalmente a aspectos pedagógicos del uso del computador y las comunicaciones en la enseñanza, incluyendo la enseñanza a distancia.
- [2] Dormido, S.; Sánchez, J.; Morilla, F. "Laboratorios virtuales y remotos para la práctica a distancia de la automática", Dpto. de Informática y Automática, UNED, Avda. Senda del Rey s/n, 28040 Madrid.
- [3] Dormido, S. (2004), "Control learning: Present and future", Annual Reviews in Control, vol. 28, pp. 115-136
- [4] Domínguez, M., Fuertes, J.J., Reguera P. (2009), "Desarrollo de un laboratorio remoto para la formación vía Internet en Automática".
- [5] F. Torres, F. Candelas, S. Puente, F. Ortiz, J. Pomares, P. Gil, M. Baquero, A. Belmonte, "Laboratorios virtuales remotos para el aprendizaje práctico de asignaturas de ingeniería",. Departamento de Física, Ingeniería de Sistemas y Teoría de la Señal. Universidad de Alicante.
- [6] Isidro Calvo, Ekaitz Zulueta,Unai Gangoiti, José Manuel López, "Laboratorios remotos y virtuales en enseñanzas técnicas y científicas", Dpto. Ingeniería de Sistemas y Automática Escuela Universitaria de Ingeniería de Vitoria-Gasteiz UPV/EHU.
- [7] IEEE Transactions on Education. Métodos y tecnologías de educación, materiales para la enseñanza, y programas de desarrollo educacionales y profesionales sobre disciplinas de ingeniería eléctrica.